# **Application: gvSIG desktop - gvSIG bugs #5658**

# **Exportar una capa a una fecha dada (repositorio remoto con autorización).**

05/28/2021 10:29 AM - Victor Montes Camara

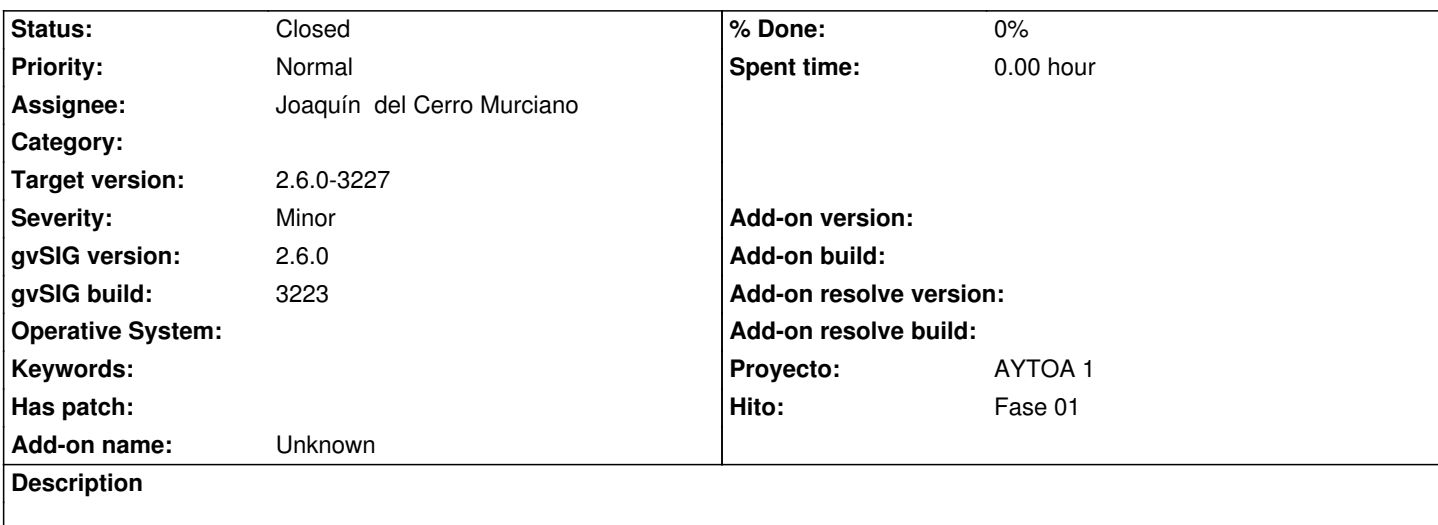

No permite seleccionar una vista del desplegable de vistas y, por lo tanto, no se activa el botón Exportar.

### **Associated revisions**

**Revision 3943 - 06/02/2021 08:19 AM - Joaquín del Cerro Murciano**

refs #5658, correcciones en la seleccion de vista en el dialogo de exportar

**Revision 3944 - 06/02/2021 08:49 AM - Joaquín del Cerro Murciano**

refs #5658, correcciones en la seleccion de vista en el dialogo de exportar

### **History**

#### **#1 - 06/02/2021 08:17 AM - Joaquín del Cerro Murciano**

- *Hito set to Fase 01*
- *Target version set to 261*
- *Assignee set to Joaquín del Cerro Murciano*
- *Status changed from New to Fixed*

#### **#2 - 07/27/2021 08:10 AM - Joaquín del Cerro Murciano**

*- Target version changed from 261 to 2.6.0-3227*

## **#3 - 08/03/2023 02:18 PM - Álvaro Anguix**

*- Status changed from Fixed to Closed*